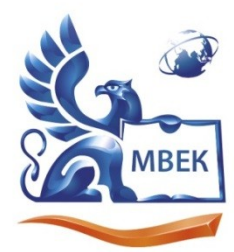

Автономная некоммерческая профессиональная образовательная организация «МЕЖДУНАРОДНЫЙ ВОСТОЧНО-ЕВРОПЕЙСКИЙ КОЛЛЕДЖ»

Пушкинская ул., д. 268, 426008, г. Ижевск. Тел.: (3412) 77-68-24. E-mail: mveu@mveu.ru, www. mveu.ru ИНН 1831200089, ОГРН 1201800020641

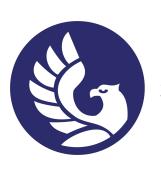

Владелец: МВЕК

 ДОКУМЕНТ ПОДПИСАН ЭЛЕКТРОННОЙ ПОДПИСЬЮ

Сертификат: 01C1D2A6006DAF74904BDA5DFFC553A43E

Действителен: с 16.12.2022 до 16.03.2024

**УТВЕРЖДАЮ: Директор \_\_\_\_\_\_\_\_\_\_\_\_\_\_ В.В.Новикова «\_\_» \_\_\_\_\_\_\_\_\_\_\_\_ 2022 г.**

**РАБОЧАЯ ПРОГРАММА учебной дисциплины**

## **ОП.09 ИНФОРМАЦИОННЫЕ ТЕХНОЛОГИИ В ПРОФЕССИОНАЛЬНОЙ ДЕЯТЕЛЬНОСТИ**

**для специальности 38.02.01 Экономика и бухгалтерский учет (по отраслям)** 

Ижевск 2022 г.

Рабочая программа учебной дисциплины разработана на основе Федерального государственного образовательного стандарта (далее – ФГОС) по специальности среднего профессионального образования (далее – СПО*),* 38.02.01 Экономика и бухгалтерский учет (по отраслям) и ПООП.

Организация разработчик:

Автономная некоммерческая профессиональная образовательная организация "Международный Восточно-Европейский колледж"

# СОДЕРЖАНИЕ

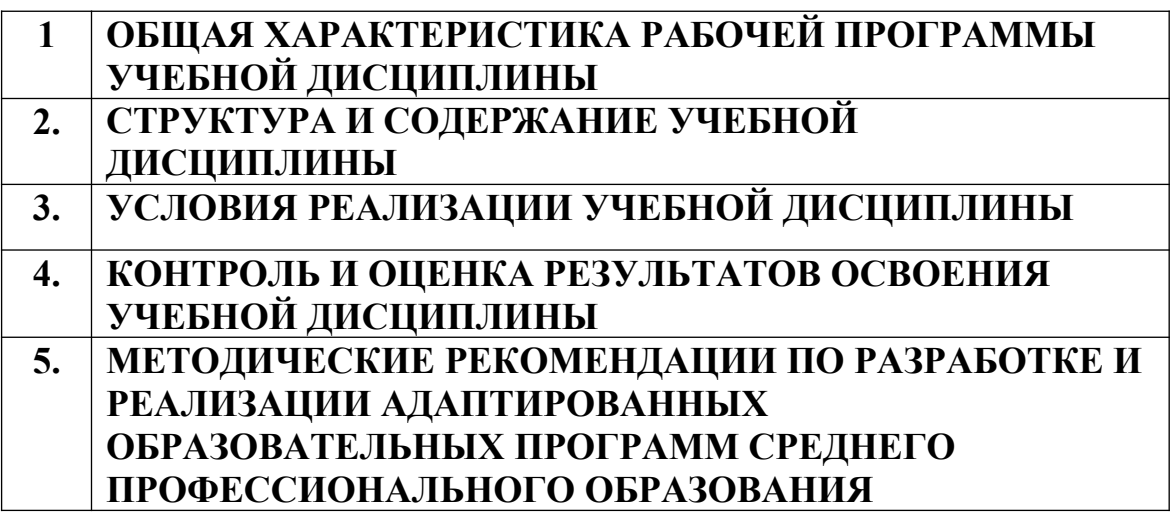

### **1. ОБЩАЯ ХАРАКТЕРИСТИКА РАБОЧЕЙ ПРОГРАММЫ УЧЕБНОЙ ДИСЦИПЛИНЫ ОП.09 ИНФОРМАЦИОННЫЕ ТЕХНОЛОГИИ В ПРОФЕССИОНАЛЬНОЙ ДЕЯТЕЛЬНОСТИ**

#### **1.1. Место дисциплины в структуре основной образовательной программы**

Учебная дисциплина «ОП.09 Информационные технологии в профессиональной деятельности» является обязательной частью общепрофессионального цикла дисциплин основной образовательной программы в соответствии с ФГОС СПО по специальности 38.02.01 Экономика и бухгалтерский учет (по отраслям).

Особое значение дисциплина имеет при формировании и развитии ОК 01, ОК 02, ОК 03, ОК 04, ОК 05, ОК 09, ОК 11.

#### **1.2. Цель и планируемые результаты освоения дисциплины**

В рамках программы учебной дисциплины обучающимися осваиваются умения и знания.

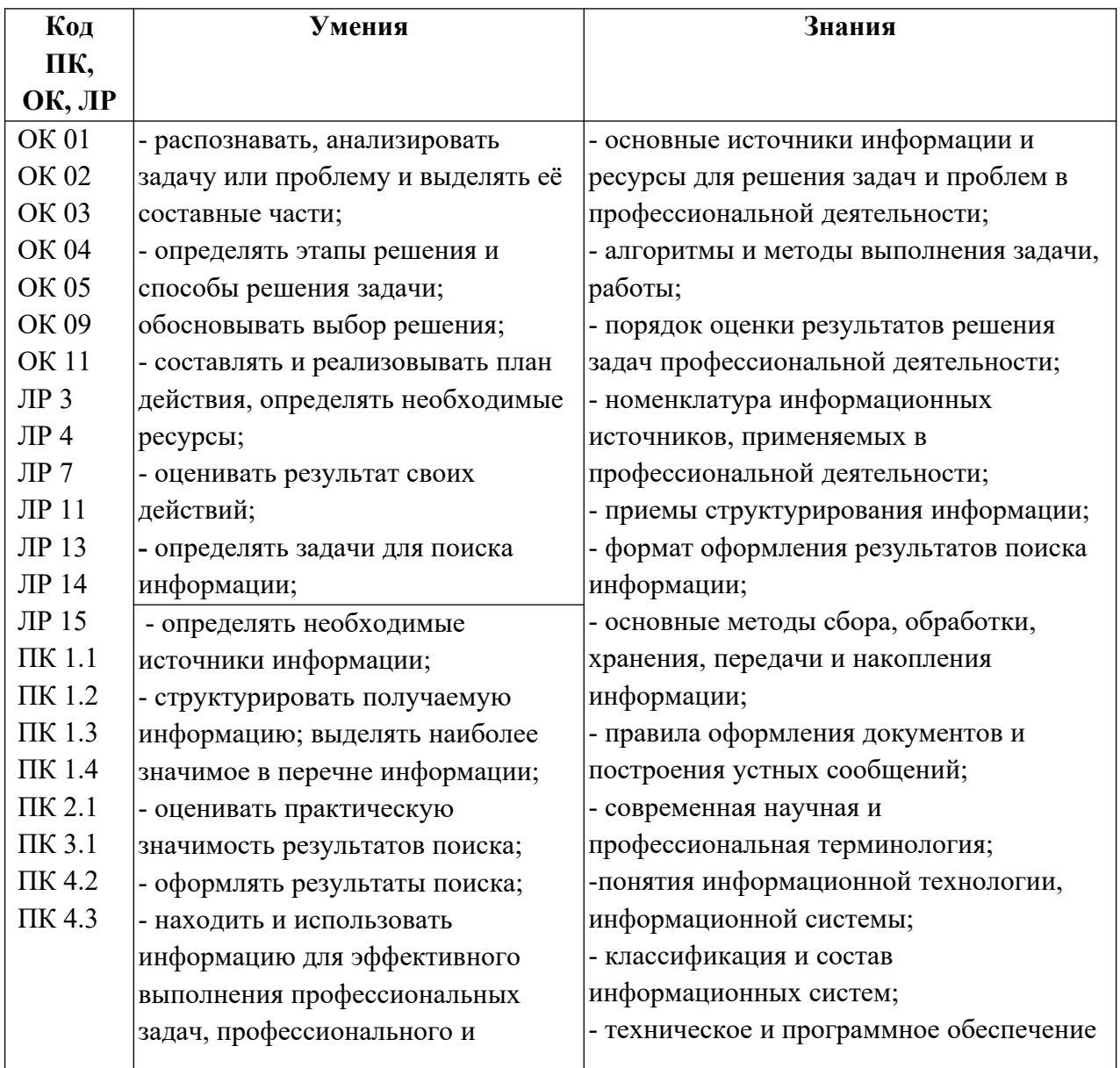

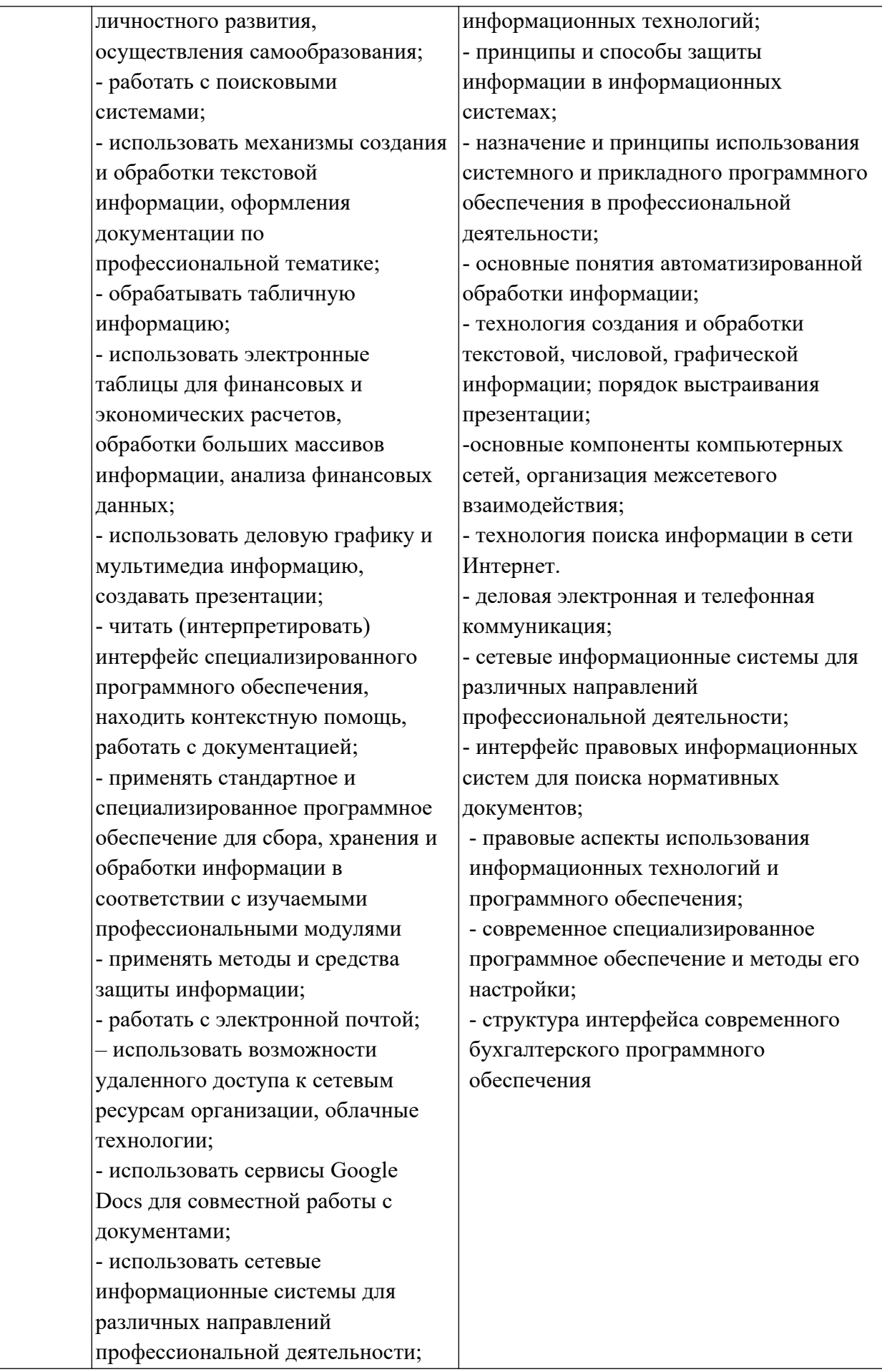

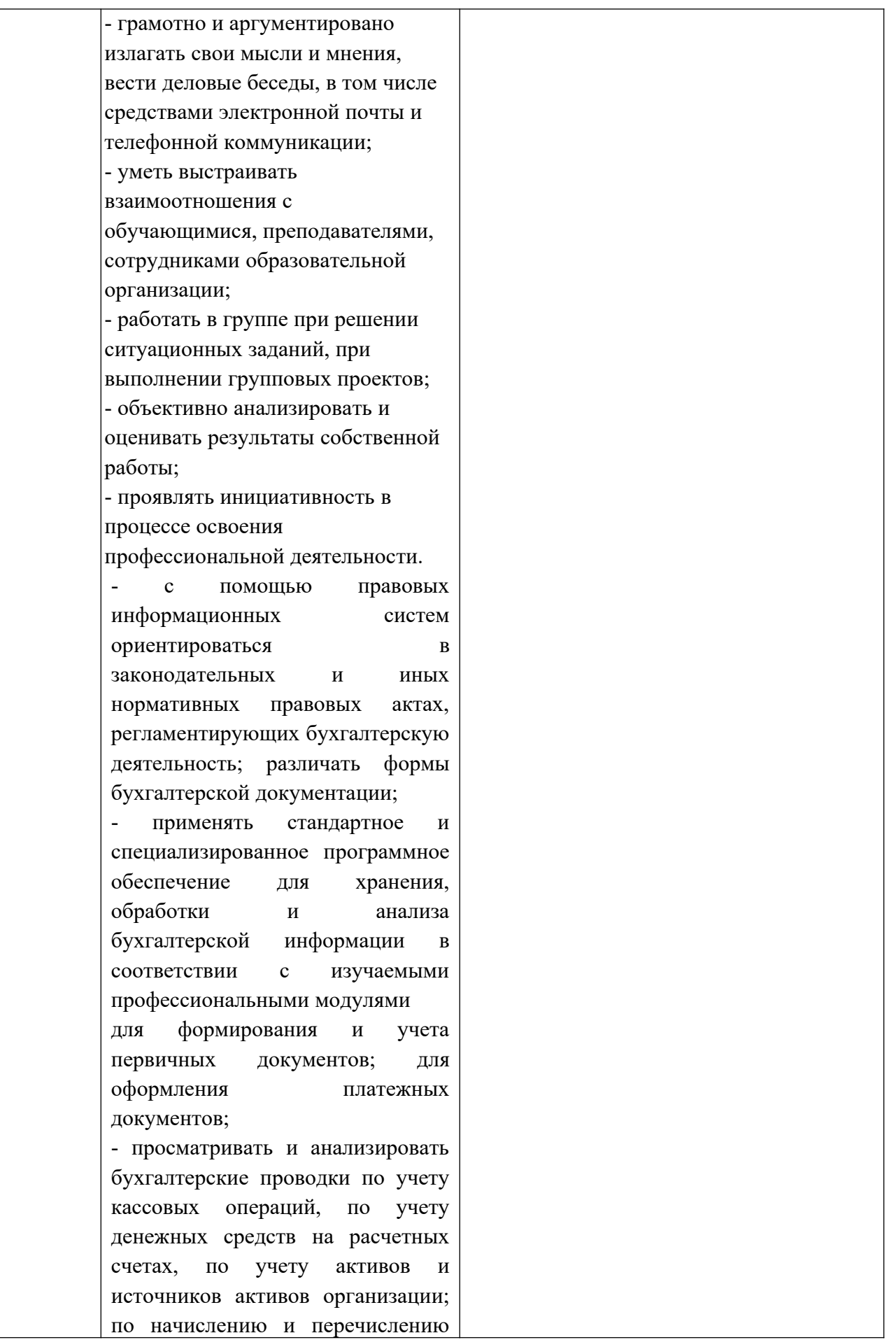

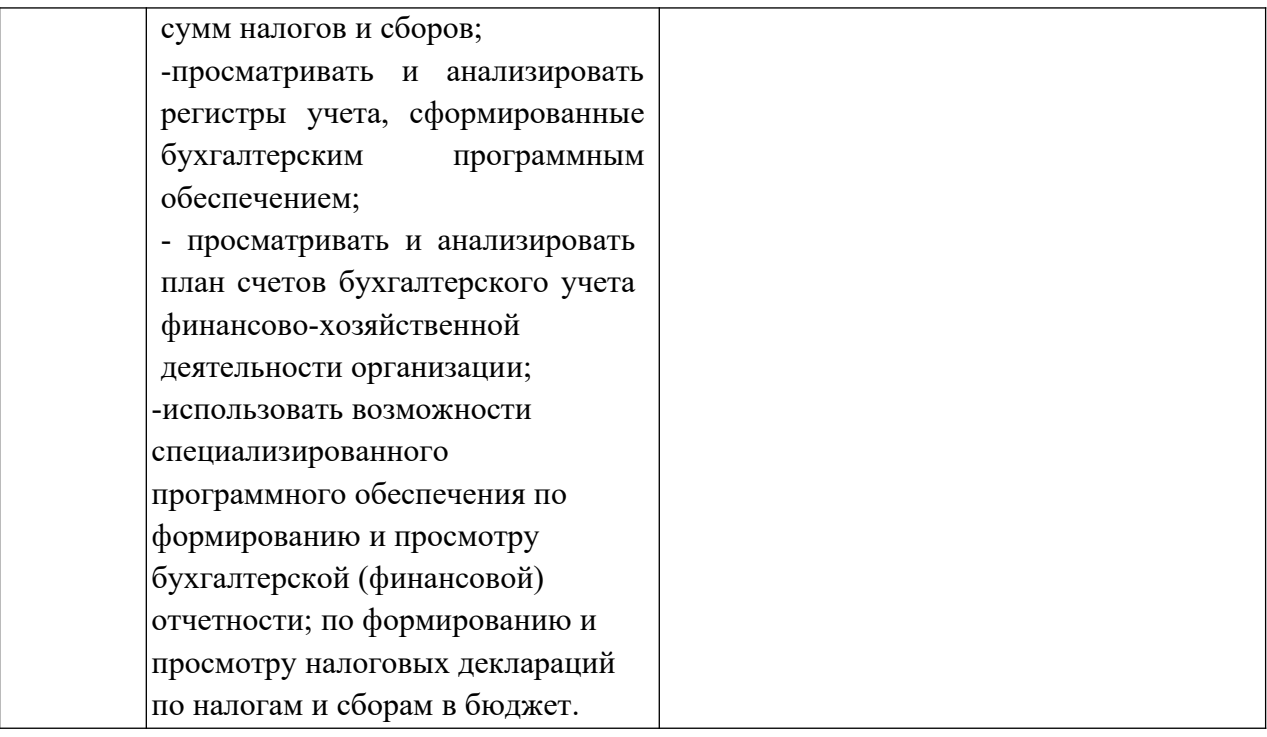

## **2. СТРУКТУРА И СОДЕРЖАНИЕ УЧЕБНОЙ ДИСЦИПЛИНЫ**

## **2.1. Объем учебной дисциплины и виды учебной работы**

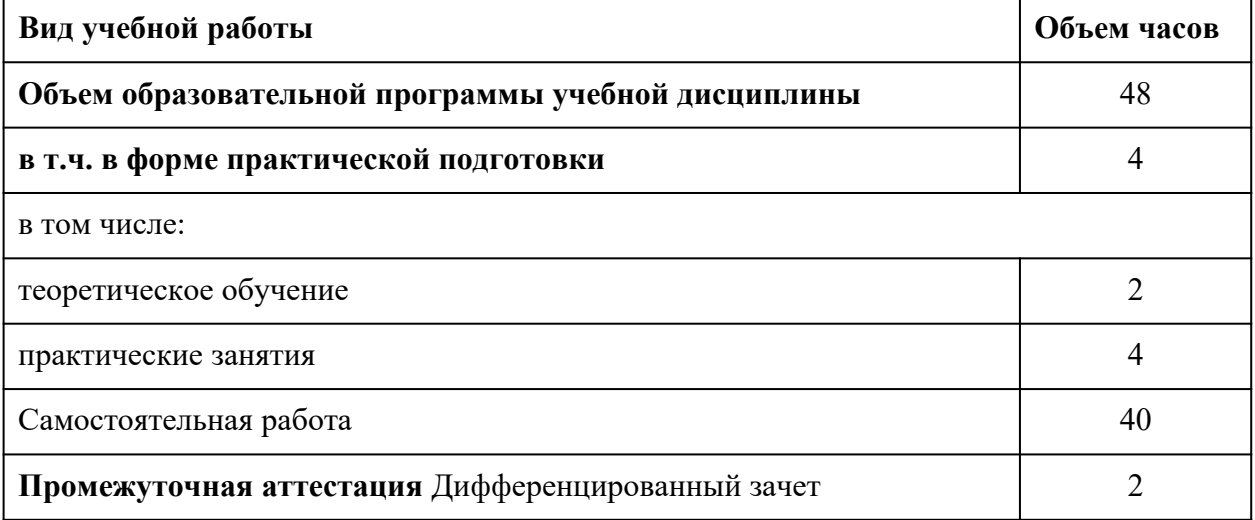

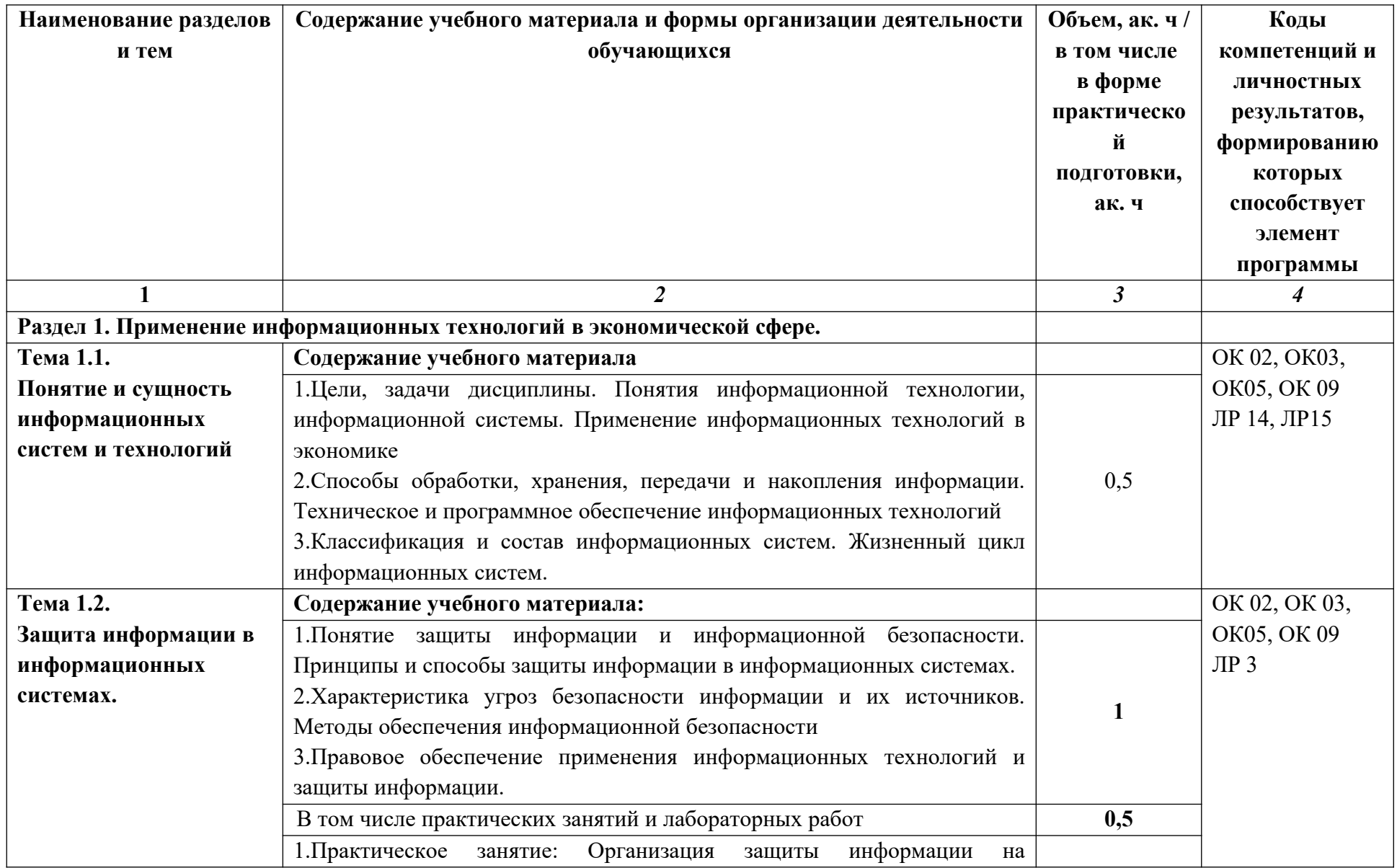

**2.2. Тематический план и содержание учебной дисциплины «Информационные технологии в профессиональной деятельности»**

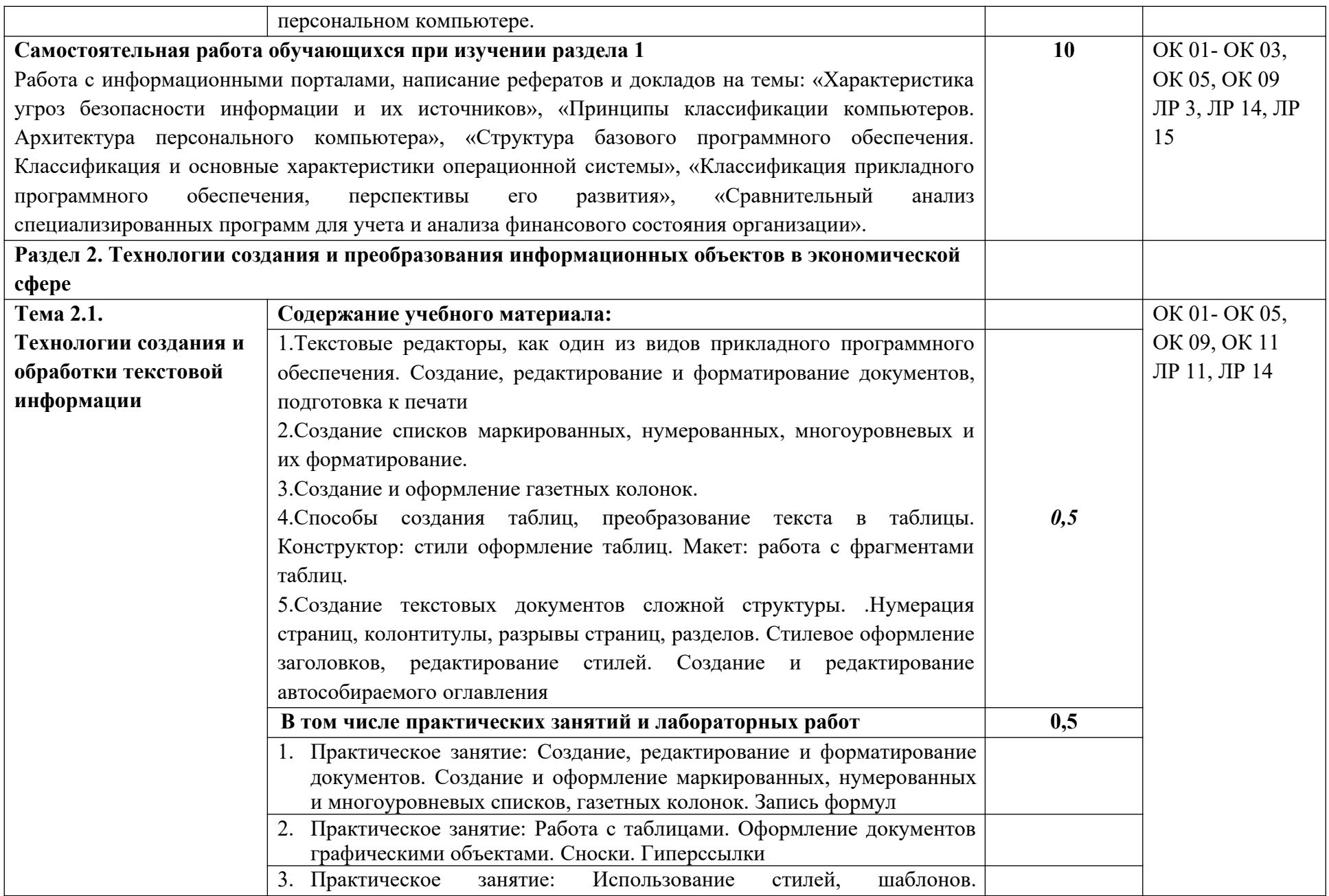

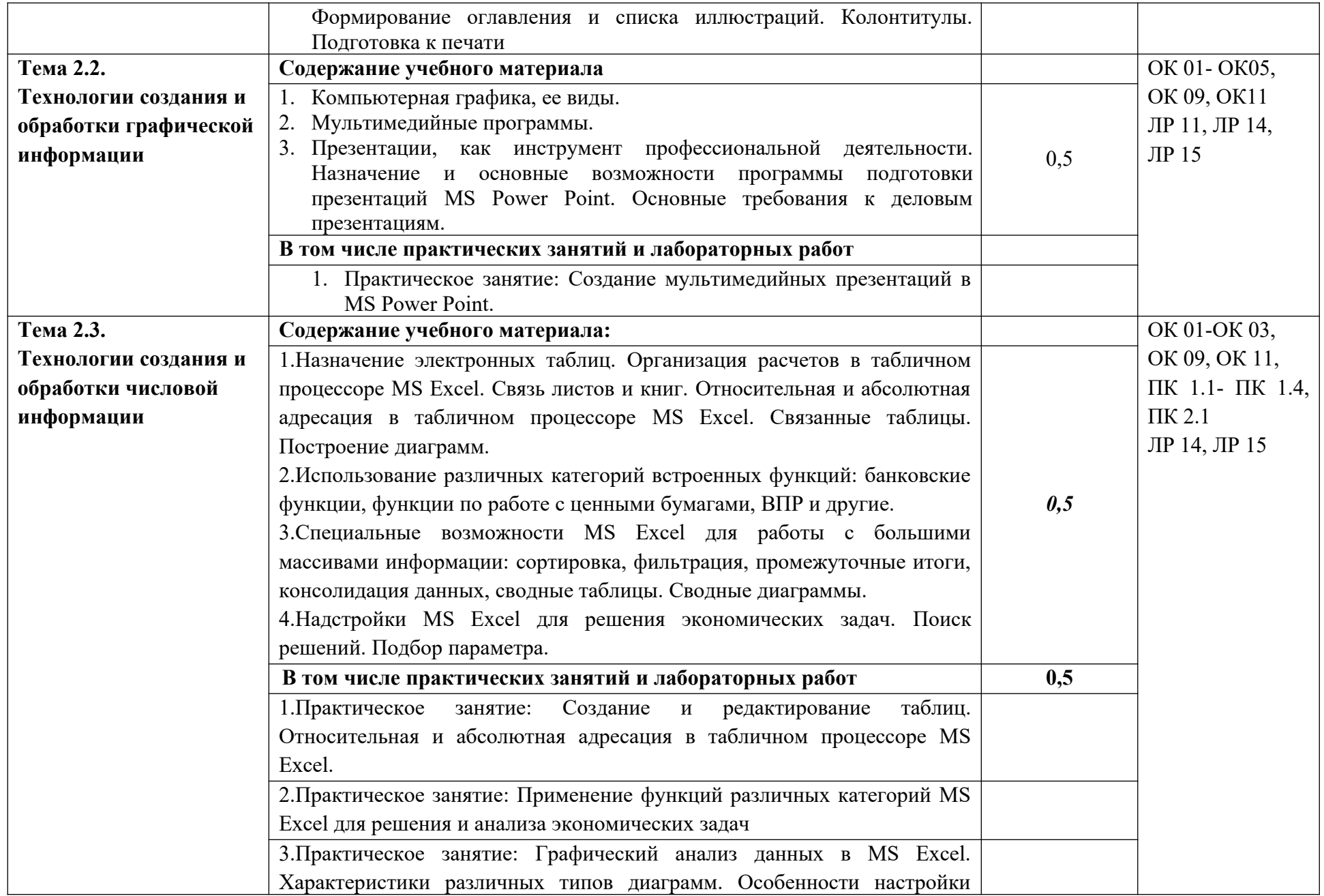

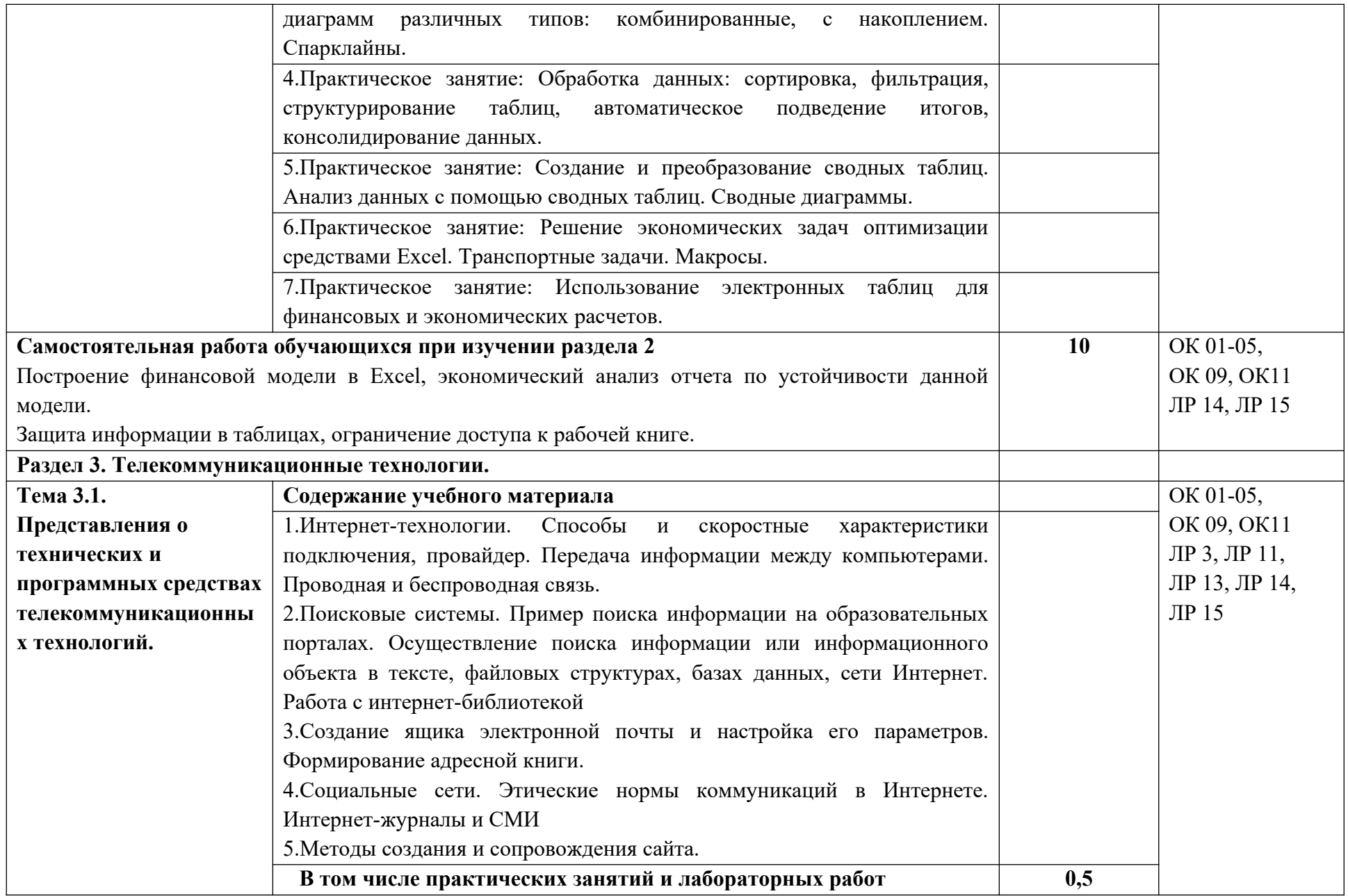

|                                                                                    | 1. Практическое занятие: Работа с поисковыми системами, электронной |              |                        |
|------------------------------------------------------------------------------------|---------------------------------------------------------------------|--------------|------------------------|
|                                                                                    | почтой. Возможности удаленного доступа к сетевым ресурсам           |              |                        |
|                                                                                    | организации. Облачные технологии. Использование сервисов Google     |              |                        |
|                                                                                    | Docs для совместной работы с документами.                           |              |                        |
| 3.2.                                                                               | Содержание учебного материала:                                      |              | OK 01-OK 05,           |
| Сетевые                                                                            | 1. Примеры сетевых информационных систем для различных направлений  |              | OK 09, OK 11,          |
| информационные                                                                     | профессиональной деятельности (системы бухгалтерских расчетов,      |              | ПК 1.1- ПК 1.4,        |
| системы для различных                                                              | дистанционного обучения и тестирования, сетевых конференций и       |              | ПК 2.1, ПК 3.1         |
| направлений                                                                        | форумов, электронного голосования и пр.)                            |              | ПК 4.2- ПК 4.3         |
| профессиональной                                                                   | 2. Справочно-правовые системы (СПС) в профессиональной деятельности |              | ЛР 14, ЛР 15           |
| деятельности                                                                       | финансиста. Основные функции и правила работы с СПС. Поисковые      |              |                        |
|                                                                                    | возможности СПС. Обработка результатов поиска. Работа с содержимым  |              |                        |
|                                                                                    | документов                                                          |              |                        |
|                                                                                    | В том числе практических занятий и лабораторных работ               | $\mathbf{1}$ |                        |
|                                                                                    | 1. Практическое занятие: Работа в СПС «Консультант<br>Плюс».        |              |                        |
|                                                                                    | Организация поиска нормативных документов в СПС «Консультант        |              |                        |
|                                                                                    | Плюс». Пресса, книги, кодексы, путеводители                         |              |                        |
| Раздел 4. Информационные системы автоматизации бухгалтерского учета <sup>1</sup> . |                                                                     |              |                        |
| Тема 4.1                                                                           | Содержание учебного материала                                       |              |                        |
| Технология работы с                                                                | 1. Средства автоматизации профессиональной деятельности: общие      |              | OK 01-OK 05,           |
| программным                                                                        | возможности и особенности отдельных прикладных решений.             |              | OK 09, OK 11,          |
| обеспечением                                                                       | 2. Настройка конфигурации прикладного решения в соответствии с      |              | ПК 1.1 - ПК 1.4,       |
| автоматизации                                                                      | профессиональными целями и задачами.                                |              | $\Pi K 2.1, \Pi K 3.1$ |
| бухгалтерского учета                                                               | 3. Основные функции, режимы и правила работы с бухгалтерской        |              | ПК 4.2- ПК 4.3         |
|                                                                                    | программой. Контекстная помощь, работа с документацией.             |              | ЛР 3, ЛР 4, ЛР7,       |
|                                                                                    | 4. Основные правила обеспечения информационной безопасности         |              | ЛР 13, ЛР 14, ЛР       |
|                                                                                    | бухгалтерского программного комплекса. Сохранение и восстановление  |              | 15                     |
|                                                                                    | информационной базы.                                                |              |                        |
|                                                                                    | В том числе практических занятий и лабораторных работ               | $\mathbf{1}$ |                        |

<span id="page-12-0"></span> $1$  По выбору образовательной организации.

|                                                                                                   | 1. Практическое занятие: Знакомство с интерфейсом бухгалтерской       |    |                 |
|---------------------------------------------------------------------------------------------------|-----------------------------------------------------------------------|----|-----------------|
|                                                                                                   | программы. Настройка конфигурации прикладного решения в               |    |                 |
|                                                                                                   | соответствии с профессиональными целями и задачами. Основные          |    |                 |
|                                                                                                   | функции, режимы и правила работы с системой. Управление нормативно-   |    |                 |
|                                                                                                   | справочной информацией (НСИ). Сохранение и восстановление базы        |    |                 |
|                                                                                                   | данных                                                                |    |                 |
|                                                                                                   | 2. Практическое занятие: Ввод и корректировка сведений об организации |    |                 |
|                                                                                                   | и настройка параметров учетной политики. Работа с планом счетов. Ввод |    |                 |
|                                                                                                   | остатков по счетам. Ввод информации об объектах учета. Работа со      |    |                 |
|                                                                                                   | справочниками, документами, журналами.                                |    |                 |
|                                                                                                   | 3. Практическое занятие: Оформление журнала фактов хозяйственной      |    |                 |
|                                                                                                   | жизни на основании первичных документов.                              |    |                 |
|                                                                                                   | Работа с демо-версией ИС <sup>2</sup> , просмотр и анализ документов, |    |                 |
|                                                                                                   | проводок.                                                             |    |                 |
|                                                                                                   | 4. Практическое занятие: Учет и анализ безналичных и наличных         |    |                 |
|                                                                                                   | расчетов в организации; взаиморасчеты с контрагентами в бухгалтерской |    |                 |
|                                                                                                   | программе. Анализ регистров бухгалтерского учета. Формирование        |    |                 |
|                                                                                                   | финансовых результатов деятельности экономического субъекта.          |    |                 |
|                                                                                                   | 5. Практическое<br>занятие: Основные<br>возможности и принципы        |    |                 |
|                                                                                                   | формирования бухгалтерский (финансовой) и налоговой отчетности в      |    |                 |
|                                                                                                   | бухгалтерской программе. Стандартные и регламентированные отчеты.     |    |                 |
|                                                                                                   | Мониторинг и анализ целевых показателей деятельности организации с    |    |                 |
|                                                                                                   | использованием бухгалтерской программы                                |    |                 |
| Самостоятельная работа обучающихся при изучении раздела 4                                         |                                                                       | 20 | OK 01-OK 05,    |
| Моделирование работы бухгалтера в условно созданном предприятии. Подготовка данных для            |                                                                       |    | OK 09, OK 11,   |
| заполнения справочников и ввода информации об объектах. Работа с первичными документами           |                                                                       |    | ПК 1.1- ПК 1.4, |
| (подбор, обработка, анализ): платежное поручение, банковская выписка, ПКО, РКО, авансовый         |                                                                       |    | ПК 2.1, ПК 3.1  |
| отчет, товарная накладная, счет-фактура, требование-накладная, расчетно-платежная ведомость и др. |                                                                       |    | ПК 4.2- ПК 4.3  |
| Анализ сформированных стандартных и регламентированных отчетов: оборотно-сальдовая                |                                                                       |    | ЛР 3, ЛР 14, ЛР |

<span id="page-13-0"></span> $^2$  При наличии демонстрационной версии ИС в образовательной организации

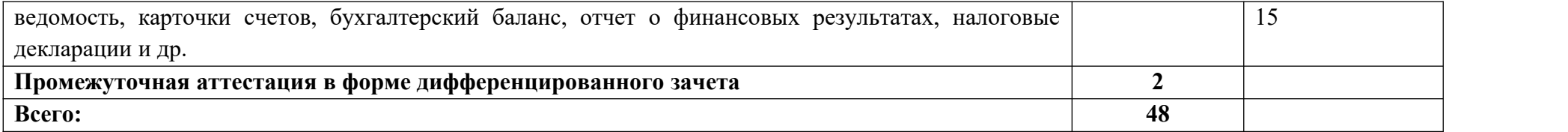

#### **3. УСЛОВИЯ РЕАЛИЗАЦИИ УЧЕБНОЙ ДИСЦИПЛИНЫ**

### **3.1. Для реализации программы учебной дисциплины должно быть предусмотрено следующее специальное помещение:**

Лаборатория Информационных технологий в профессиональной деятельности, оснащенная в соответствии с п. 6.1.2.3 примерной основной образовательной программы по специальности.

#### **3.2. Информационное обеспечение реализации программы**

 Для реализации программы библиотечный фонд образовательной организации должен иметь печатные и/или электронные образовательные и информационные ресурсы для использования в образовательном процессе. При формировании библиотечного фонда образовательной организацией выбирается не менее одного издания из перечисленных ниже основных печатных изданий и (или) электронных изданий в качестве основного, при этом список может быть дополнен новыми изданиями.

#### **3.2.1 Основные печатные и электронные издания**

1. Дубина, И. Н. Информатика: информационные ресурсы и технологии в экономике, управлении и бизнесе : учебное пособие для СПО / И. Н. Дубина, С. В. Шаповалова. — Саратов : Профобразование, 2019. — 170 c. — ISBN 978-5-4488-0277-5. — Текст: электронный // Электронный ресурс цифровой образовательной среды СПО PROFобразование : [сайт]. — URL: https://profspo.ru/books/84677

2. Петлина Е. М. Информационные технологии в профессиональной деятельности : учебное пособие для СПО / Е. М. Петлина, А. В. Горбачев. — Саратов: Профобразование, 2021. — 111 c. — ISBN 978-5-4488-1113-5. — Текст : электронный // Электронный ресурс цифровой образовательной среды СПО PROFобразование : [сайт]. — URL: **https://profspo.ru/books/104886.html**

3. Филимонова, Е.В. Информационные технологии в профессиональной деятельности: учебник для СПО/ Филимонова Е.В. — Москва : КноРус, 2021. — 482 с. — ISBN 978-5-406-03029-5. — Текст : электронный // Электронный ресурс: [сайт]. — URL: https://book.ru/book/936307.

#### **3.2.2. Дополнительные источники**

- 1. Конституция Российской Федерации.
- 2. Гражданский кодекс Российской Федерации (действующая редакция).
- 3. Налоговый кодекс Российской Федерации (действующая редакция).
- 4. Трудовой кодекс Российской Федерации (действующая редакция).

5. Федеральный закон от 27.07.2006 N 149-ФЗ (действующая редакция) "Об информации, информационных технологиях и о защите информации".

6. Федеральный закон от 27.07.2006 N 152-ФЗ (действующая редакция) «О персональных данных».

7. Федеральный закон от 06.12.2011 N 402-ФЗ «О бухгалтерском учете» (действующая редакция).

8. Приказ Минфина РФ от 31.10.2000 N 94н «Об утверждении плана счетов бухгалтерского учета финансово-хозяйственной деятельности организаций и инструкции по его применению» (действующая редакция).

9. Приказ Минфина России от 06.10.2008 №106н "Об утверждении положений по бухгалтерскому учету" (вместе с "Положением по бухгалтерскому учету "Учетная политика организации" (ПБУ 1/2008) (действующая редакция).

10. Приказ Минфина России от 29.07.1998 N 34н (действующая редакция) «Об утверждении Положения по ведению бухгалтерского учета и бухгалтерской отчетности в Российской Федерации».

11. Приказ Минфина РФ от 06.07.1999 №43н "Об утверждении Положения по бухгалтерскому учету "Бухгалтерская отчетность организации" (ПБУ 4/99) " (в действующей редакции).

12. Указание Банка России от 11.03.2014 №3210-У "О порядке ведения кассовых операций юридическими лицами и упрощенном порядке ведения кассовых операций индивидуальными предпринимателями и субъектами малого предпринимательства"(в действующей редакции).

13. Единое окно доступа к образовательным ресурсам http://window.edu.ru/

14. Федеральный портал «Российское образование». **http://www.edu.ru**

15. Работа в Excel с формулами и таблицами данных https://exceltable.com

16. Экономико-правовая библиотека **http://www.vuzlib.net**

17. Справочно-правовая система «Консультант Плюс» http :// www. consultant. ru

18. -Справочно-правовая система «Гарант» http://www.garant.ru

19. Официальный сайт Министерства финансов Российской Федерацииhttp://www.minfin.ru

20. Официальный сайт Федеральной налоговой службы http://www.nalog.ru

21. 1С:Предприятие 8 через Интернет для учебных заведений https://edu.1cfresh.com

22. Информационные материалы 1С https://v8.1C.ru

23. -Информационная система 1С:ИТС https://its.1c.ru/

24. Методические материалы по конфигурациям 1С https://docplayer.ru

25. Материалы и видеоуроки по 1Сhttps://курсы-по-1с.рф

26. Официальный сайт Пенсионного фонда России **http://www.pfrf.ru/**

27. Официальный сайт Фонда социального страхования **http://fss.ru/**

28. Официальный сайт Фонда обязательного медицинского страхования **http://www.ffoms.ru/**

29. Официальный сайт Центрального Банка Российской Федерации **http://www.cbr.ru/**

30. Бухгалтерский финансовый учет : учебник для среднего профессионального образования / Л. В. Бухарева [и др.] ; под редакцией И. М. Дмитриевой, В. Б. Малицкой, Ю. К. Харакоз. — 4-е изд., перераб. и доп. — Москва : Издательство Юрайт, 2020. — 490 с. — (Профессиональное образование). — ISBN 978-5-534-13041-6. — Текст : электронный // Образовательная платформа Юрайт [сайт]. — URL: https://urait.ru/bcode/448765

31. Дмитриева, И. М. Бухгалтерский учет : учебник и практикум для среднего профессионального образования / И. М. Дмитриева. — 6-е изд., перераб. и доп. — Москва : Издательство Юрайт, 2020. — 319 с. — (Профессиональное образование). — ISBN 978-5-534-13850-4. — Текст : электронный // Образовательная платформа Юрайт [сайт]. — URL: **https://urait.ru/bcode/467050**

32. Косиненко Н. С. Информационные технологии в профессиональной деятельности : учебное пособие для СПО / Н. С. Косиненко, И. Г. Фризен. — 2-е изд. — Саратов : Профобразование, Ай Пи Эр Медиа, 2018. — 308 c. — ISBN 978-5-4486-0378-5, 978-5-4488-0193-8. — Текст : электронный // Электронный ресурс цифровой образовательной среды СПО PROFобразование : [сайт]. — URL: https://profspo.ru/books/76992.html

33. Михеева, Е.В. Информационные технологии в профессиональной деятельности: учебное пособие для СПО / Е.В.Михеева, О.И.Титова — Москва : Академия, 2019. — 416с. – ISBN: 978-5-4468-8202-1. Текст: электронный //Электронный ресурс: [сайт]. — URL: **https://obuchalka.org/20191229117066/ informacionnie-tehnologiiv-professionalnoi-deyatelnosti-miheeva-e-v-titova-o-i-2019.html**

34. Михеева, Е.В. Практикум по информационным технологиям в профессиональной деятельности: учебное пособие для СПО / Е. В. Михеева, О. И. Титова. - 2-е изд., стер. - Москва : Академия, 2018. — 288 c. — ISBN 978-5-4468-6563-5 Текст: электронный //Электронный ресурс: [сайт]. — URL: https://academia-library.ru/catalogue/4831/344884/

35. Петрова, А. Г. Практические основы бухгалтерского учета имущества организации : учебное пособие для СПО / А. Г. Петрова. — Саратов : Профобразование, Ай Пи Ар Медиа, 2020. — 162 c. — ISBN 978-5-4488-0392-5, 978-5-4497-0372-9. — Текст : электронный // Электронный ресурс цифровой образовательной среды СПО PROFобразование : [сайт]. — URL: https://profspo.ru/books/90002.html

36. Прокопьева, Ю. В. Бухгалтерский учет и анализ : учебное пособие для СПО / Ю. В. Прокопьева. — Саратов : Профобразование, Ай Пи Ар Медиа, 2020. — 268 c. — ISBN 978-5-4488-0336-9, 978-5-4497-0404-7. — Текст : электронный // Электронный ресурс цифровой образовательной среды СПО PROFобразование : [сайт]. — URL: https://profspo.ru/books/90197.html

37. Мельников, В.П. Информационная безопасность: учебник / В.П. Мельников, А.И. Куприянов, Т.Ю. Васильева; под ред. В.П. Мельникова. — Москва : КНОРУС, 2017. — 372 с. — ISBN 978-5-406-04906-8 — Текст : электронный // Электронный ресурс: [сайт]. URL:https://www.academia-moscow.ru/ftp\_share/\_books/fragments/fragment 17644.pdf

38. Савельев, А. И. Комментарий к Федеральному закону от 27 июля 2006 г. № 149-ФЗ "Об информации,информационных технологиях и защите информации" (постатейный) / А.И.Савельев - Москва : Статут, 2015. - 320 с. ISBN 978-5-8354-1150-4. - Текст : электронный. - URL: https://znanium.com/catalog/product/528227

### **4. КОНТРОЛЬ И ОЦЕНКА РЕЗУЛЬТАТОВ ОСВОЕНИЯ УЧЕБНОЙ ДИСЦИПЛИНЫ**

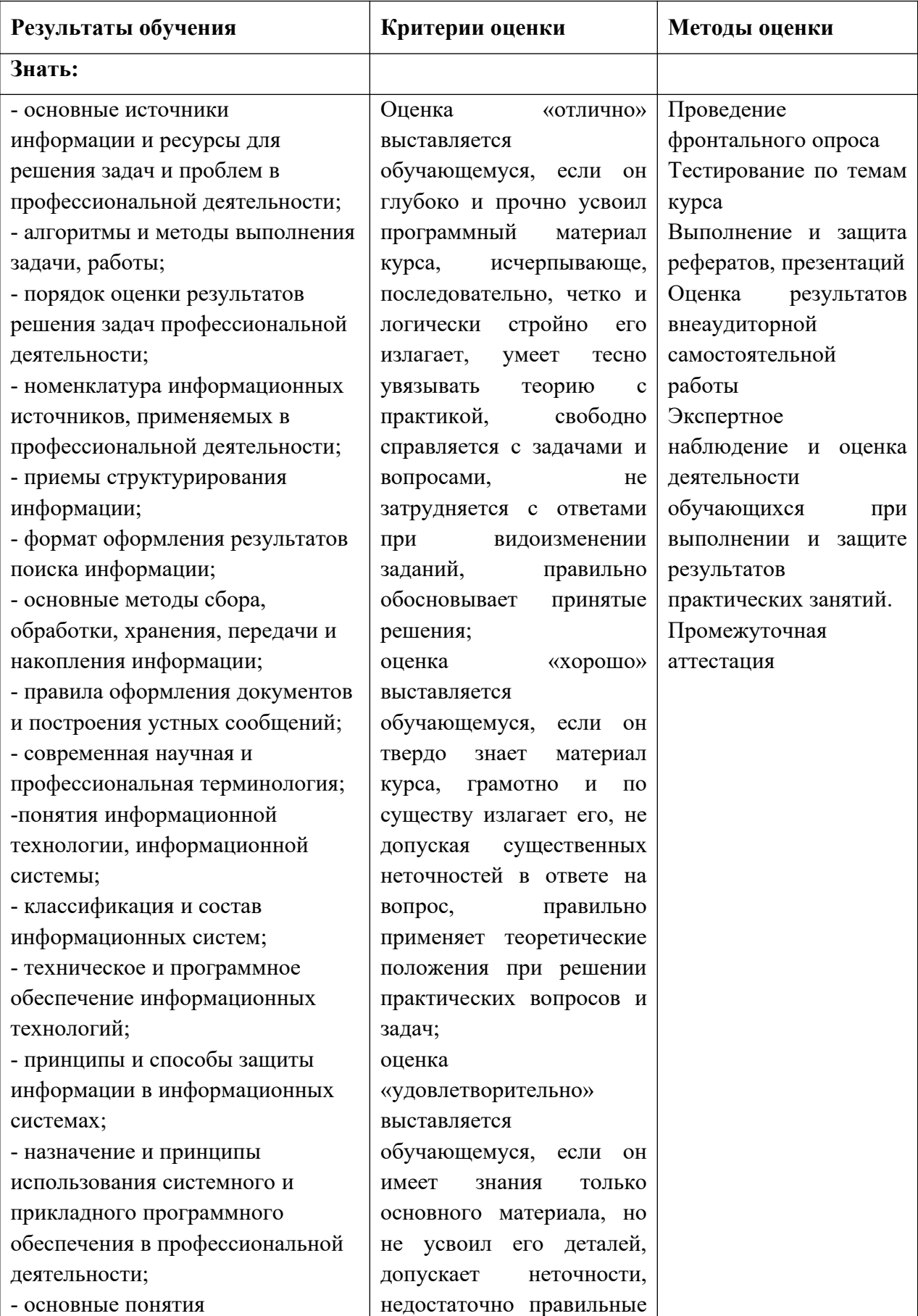

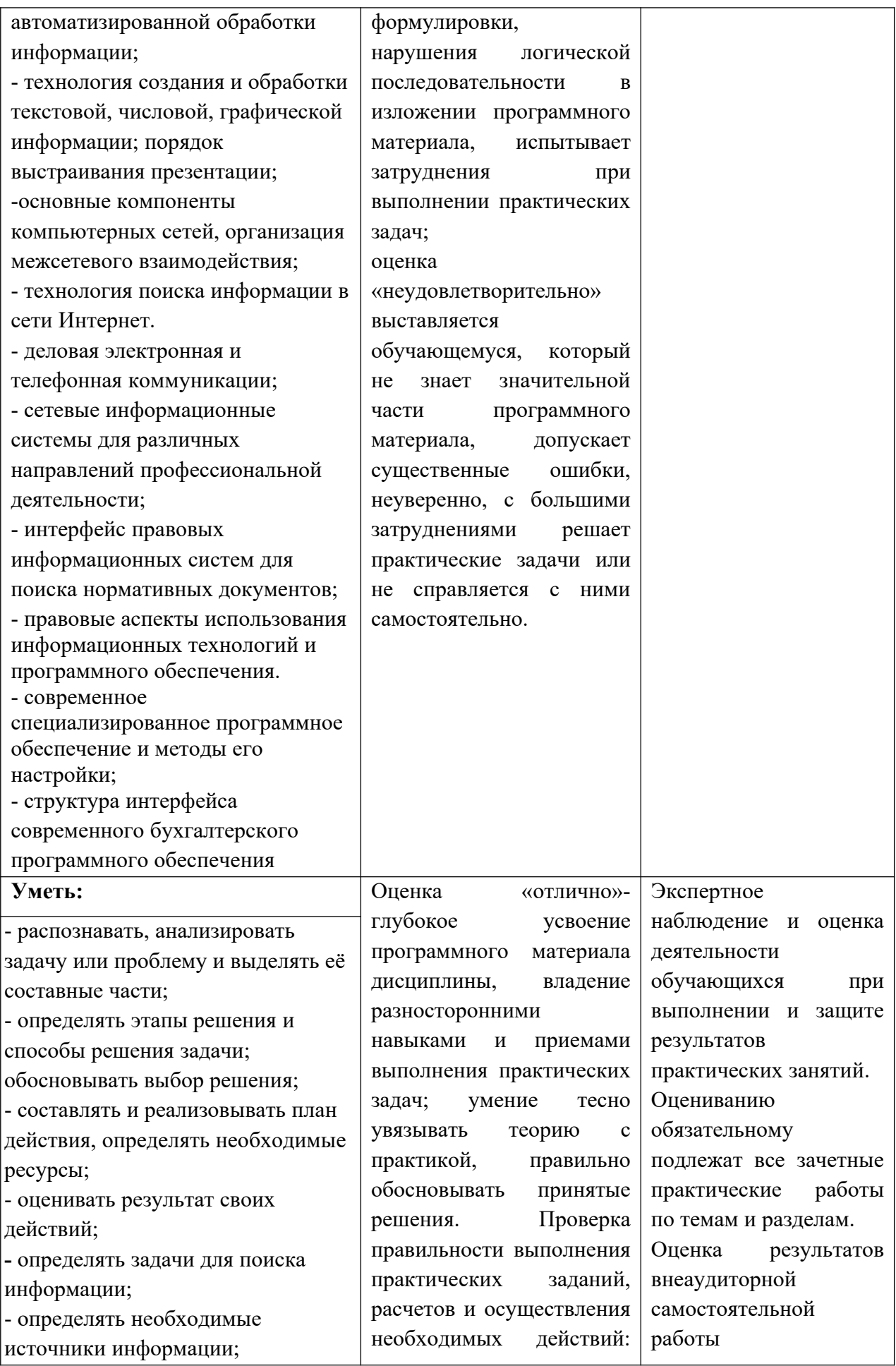

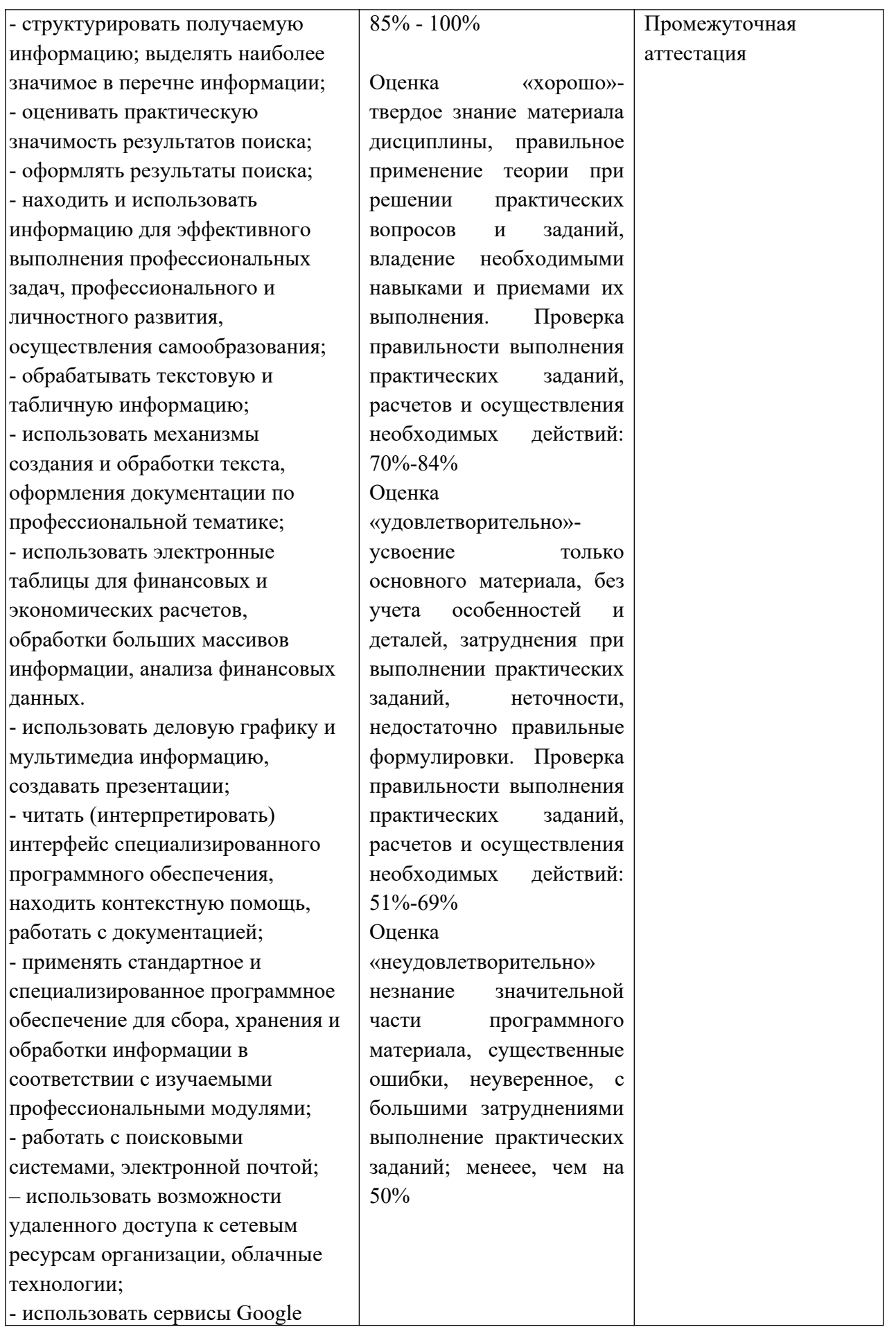

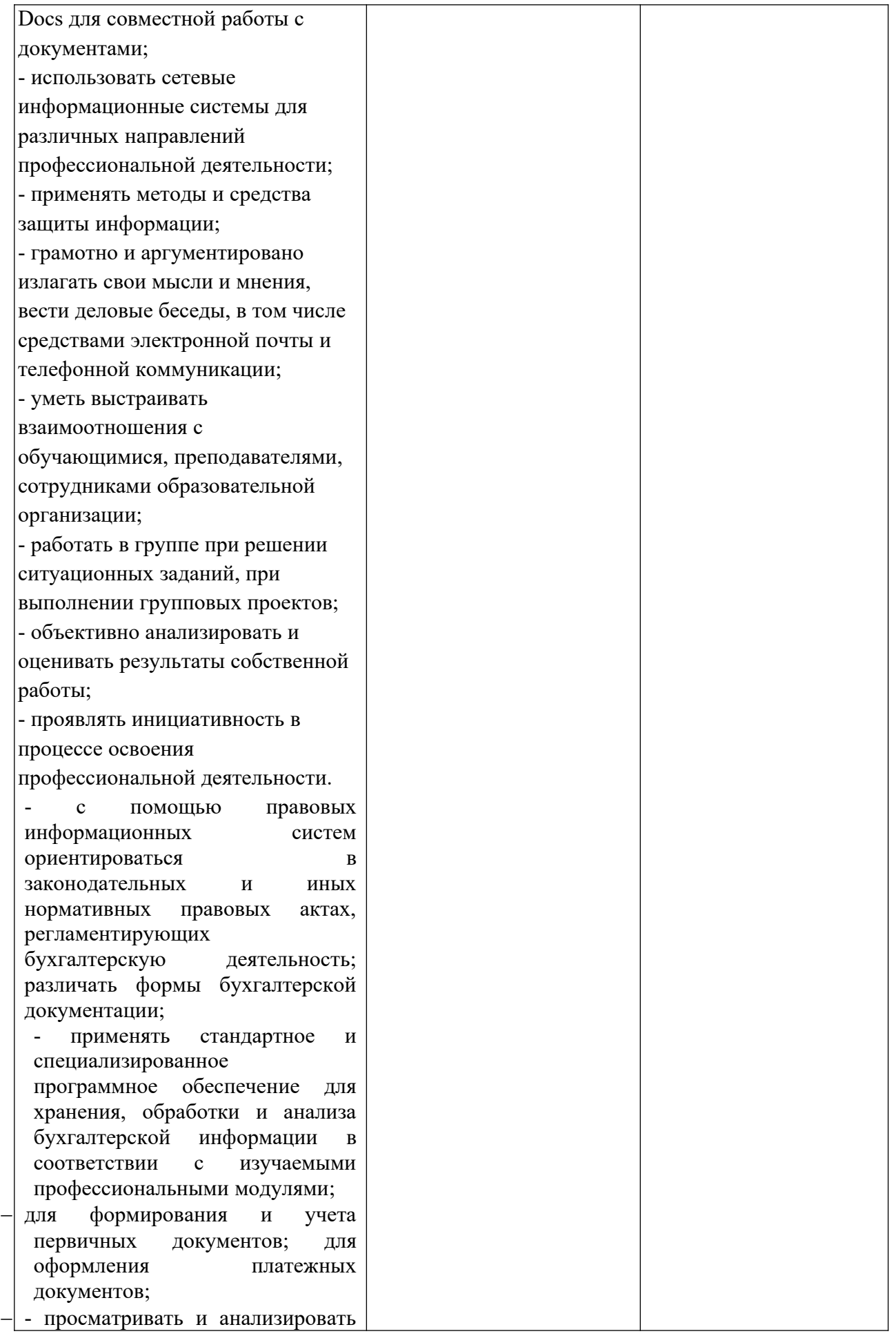

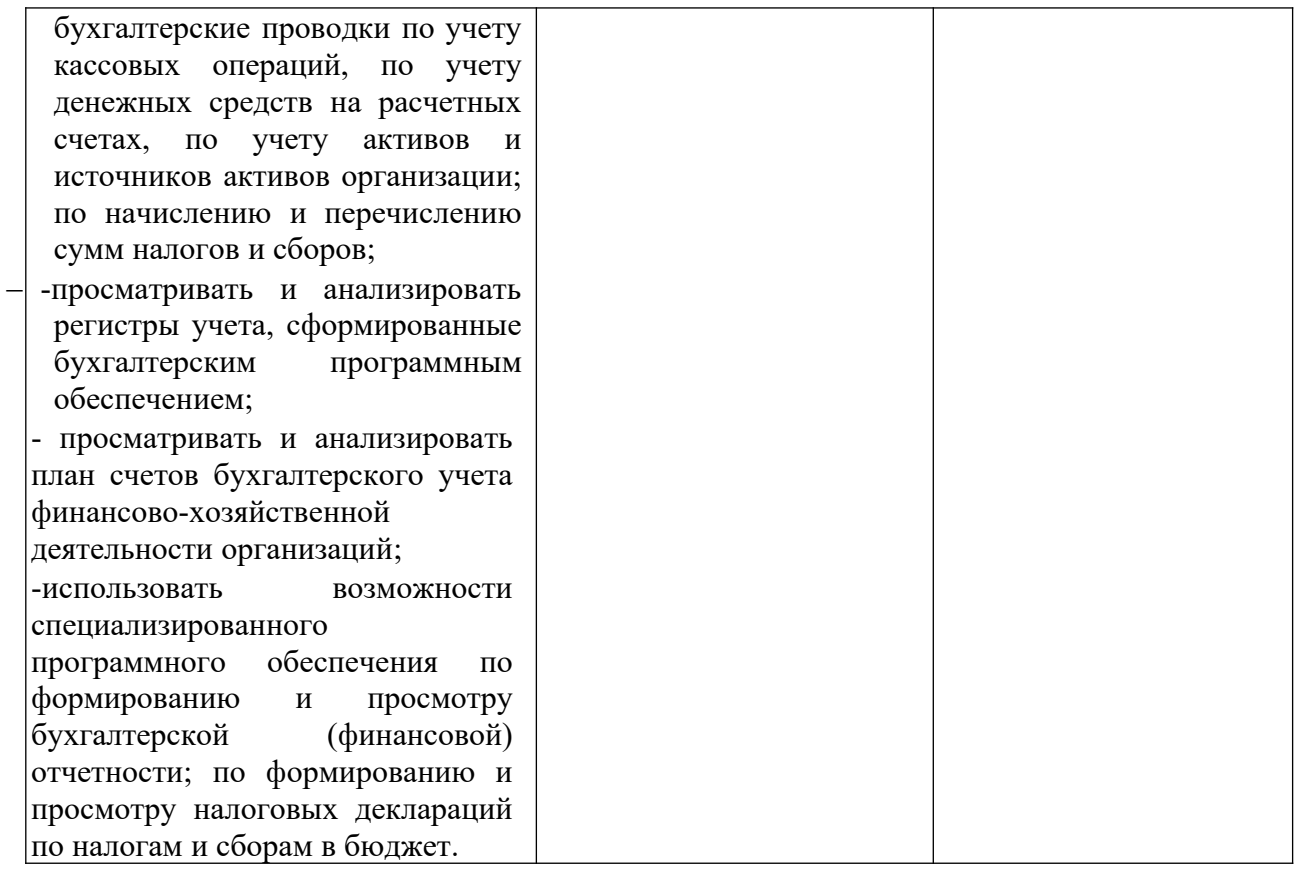

#### **5. Методические рекомендации по разработке и реализации адаптированных образовательных программ среднего профессионального образования. Особенности организации образовательной деятельности для лиц с ограниченными возможностями здоровья**

Содержание среднего профессионального образования и условия организации обучения в колледже обучающихся с ограниченными возможностями здоровья определяются адаптированной образовательной программой (при необходимости – наличии обучающихся с ограниченными возможностями здоровья), а для инвалидов также в соответствии с индивидуальной программой реабилитации инвалида.

Обучение по образовательной программе среднего профессионального образования обучающихся с ограниченными возможностями здоровья осуществляется колледжем с учетом особенностей психофизического развития, индивидуальных возможностей и состояния здоровья таких лиц.

В колледже созданы (при необходимости – наличии обучающихся с ограниченными возможностями здоровья) специальные условия для получения среднего профессионального образования обучающимися с ограниченными возможностями здоровья.

Под специальными условиями для получения среднего профессионального образования обучающимися с ограниченными возможностями здоровья понимаются условия обучения, воспитания и развития таких лиц, включающие в себя использование специальных образовательных программ и методов обучения и воспитания, специальных учебников, учебных пособий и дидактических материалов, специальных технических средств обучения коллективного и индивидуального пользования, предоставление услуг ассистента (помощника), оказывающего обучающимся необходимую техническую помощь, проведение групповых и индивидуальных коррекционных занятий, обеспечение доступа в здания колледжа и другие условия, без которых невозможно или затруднено освоение образовательных программ лицам с ограниченными возможностями здоровья.

В целях доступности получения среднего профессионального образования обучающимся с ограниченными возможностями здоровья колледжа обеспечивается (при необходимости – наличии обучающихся с ограниченными возможностями здоровья):

- для обучающихся с ограниченными возможностями здоровья по слуху услуги сурдопереводчика и обеспечение надлежащими звуковыми средствами воспроизведения информации;
- для обучающихся, имеющих нарушения опорно-двигательного аппарата, материально-технические условия обеспечивают возможность беспрепятственного доступа в учебные помещения, столовые, туалетные и другие помещения колледжа, а также их пребывания в указанных помещениях (наличие расширенных дверных проемов и других приспособлений).

Образование обучающихся с ограниченными возможностями здоровья может быть организовано как совместно с другими обучающимися, так и в отдельных группах. Численность лиц с ограниченными возможностями здоровья в учебной группе устанавливается до 15 человек.

С учетом особых потребностей обучающихся с ограниченными возможностями здоровья колледжем обеспечивается предоставление учебных, лекционных материалов в электронном виде.

С учетом особых потребностей обучающихся с ограниченными возможностями здоровья в колледже предусмотрена возможность обучения по индивидуальному плану.